## **CanAMS - Tips and Tricks:**

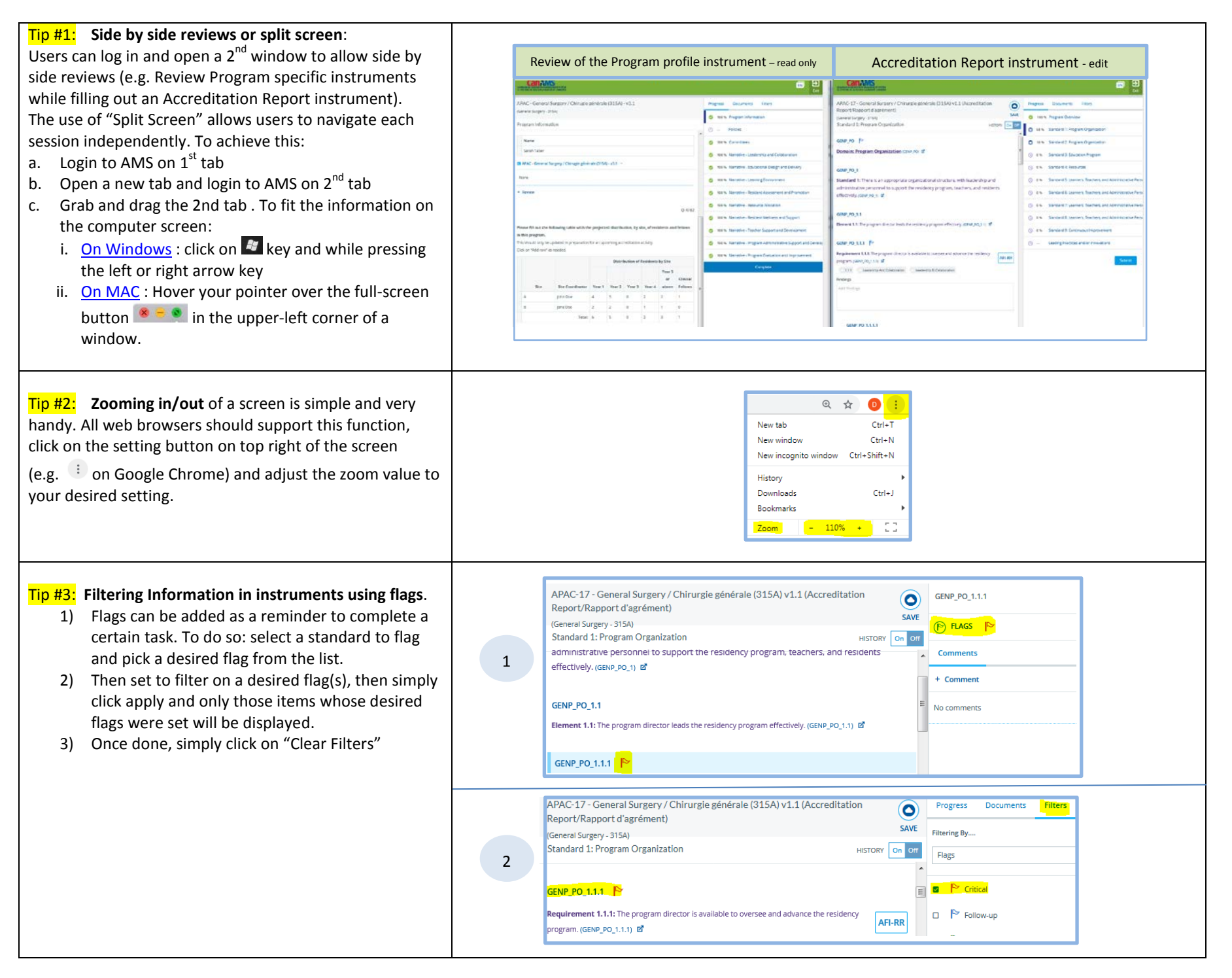

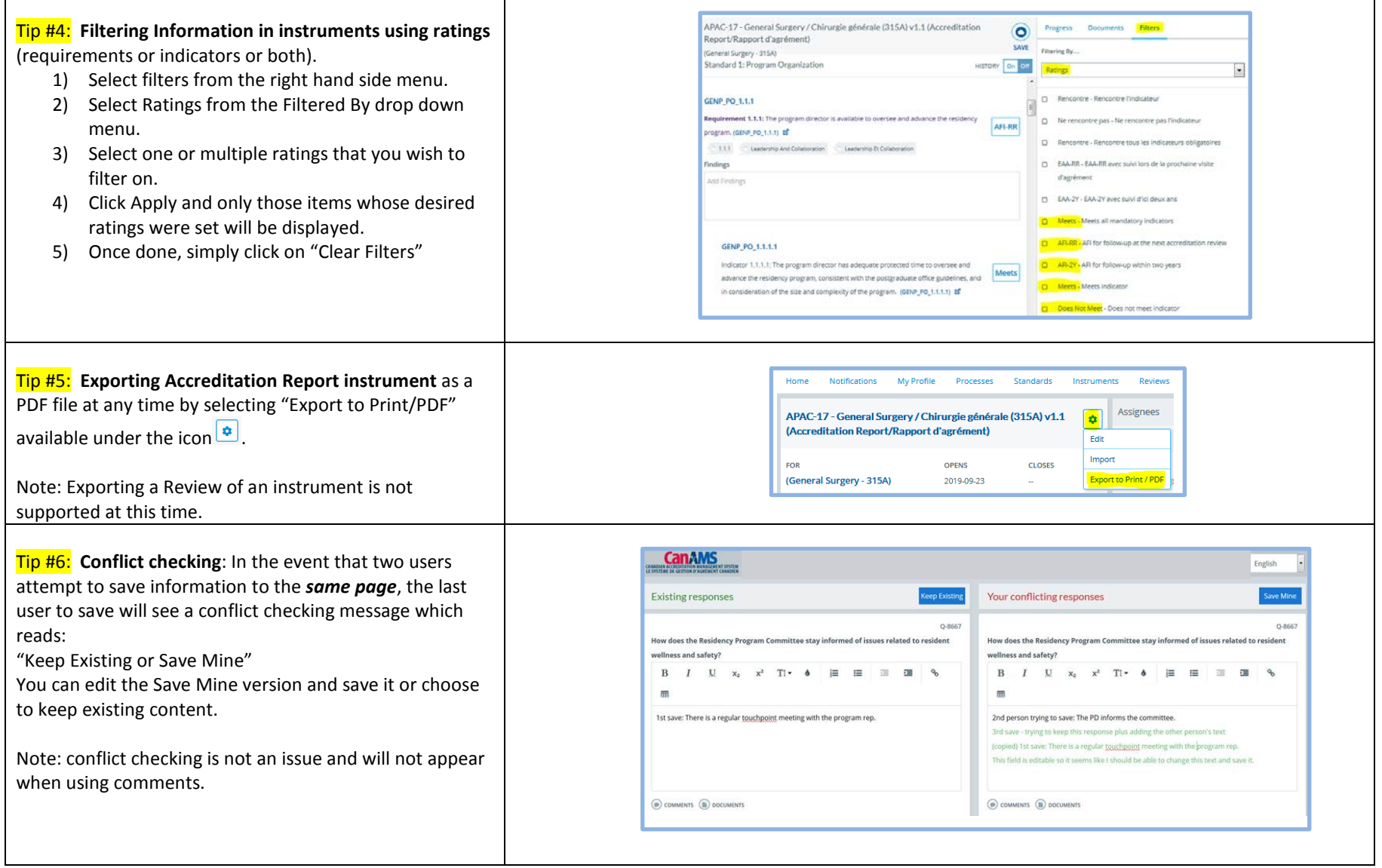

┯

г

## Tip #7: **CanAMS content entry:**

- Each surveyor can use a different font / color to capture observations and supportive narrative within the findings.
- Alternatively, surveyors may divvy up the standards or sections of instrument prior to the review.
- If you decide to capture observations in the comment sections, we recommend that the lead surveyor use the findings box and that only the secondary surveyor use the comments (to be noted that **all comments will have to be removed manually** once the accreditation reports are concluded).

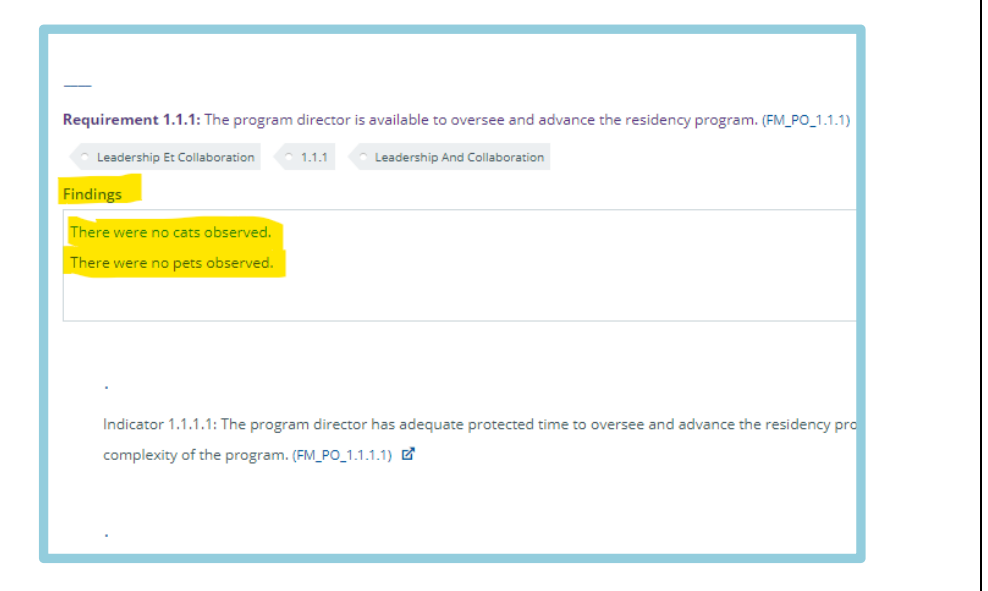